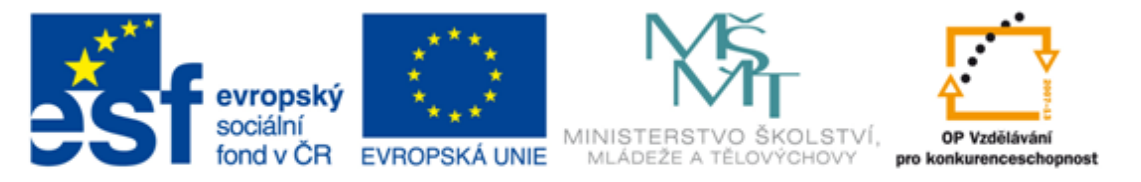

#### INVESTICE DO ROZVOJE VZDĚLÁVÁNÍ

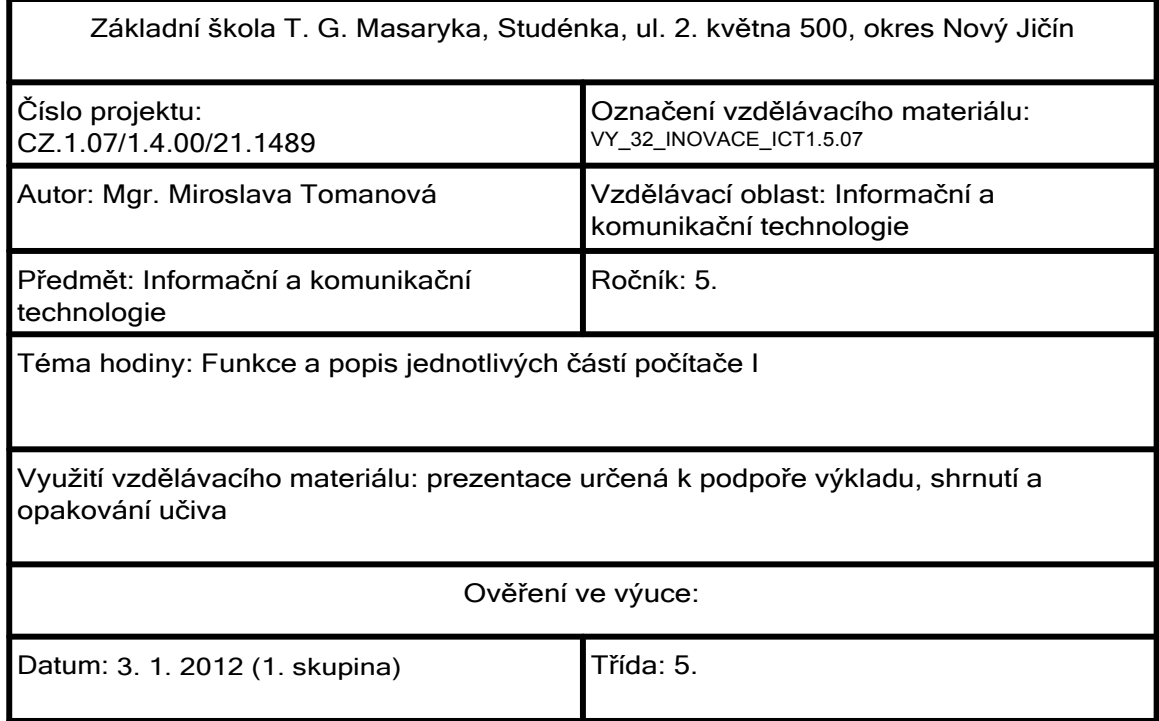

### **Hardware**

• souhrnný název všech součástí, ze kterých se skládá nebo se kterými spolupracuje počítač

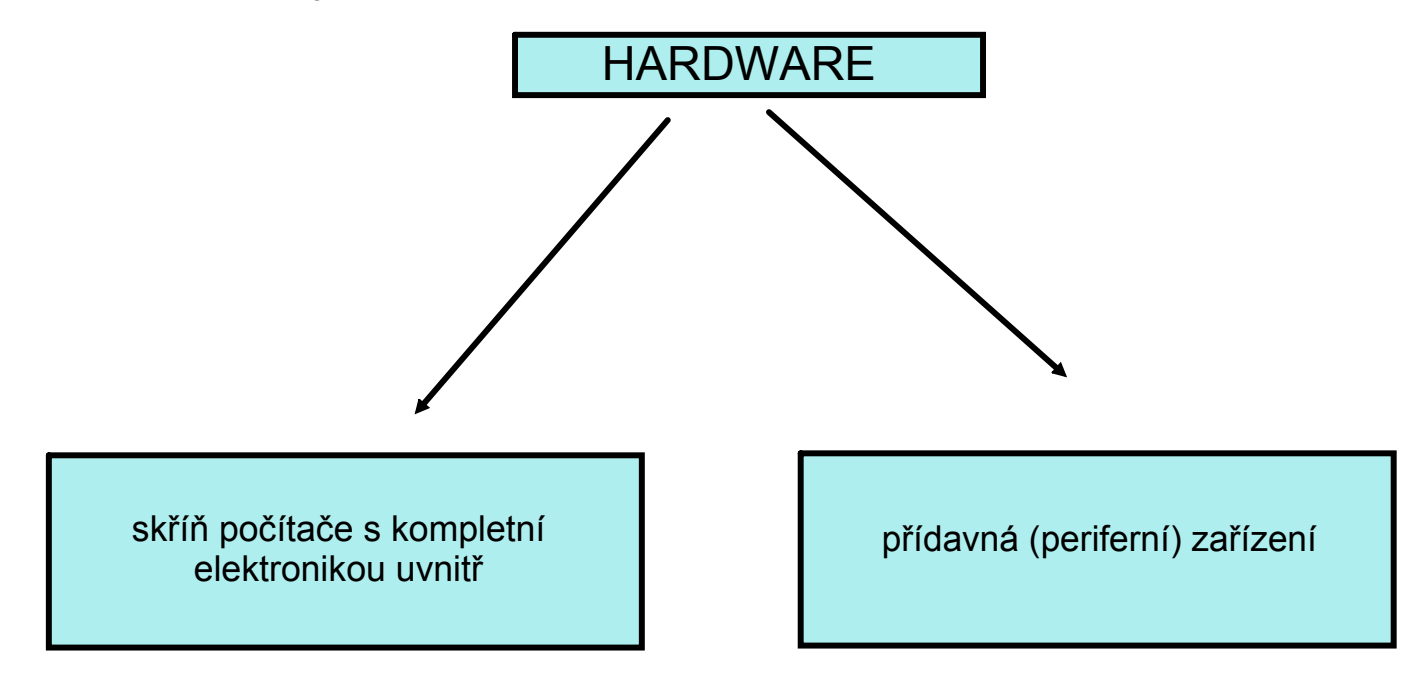

• HARDWARE (tvrdé zboží) se odvozuje od stejného amerického názvu pro železářství (obchod)

### **Software**

- souhrnný název pro veškeré programové vybavení počítače
- protiklad k HARDWARE

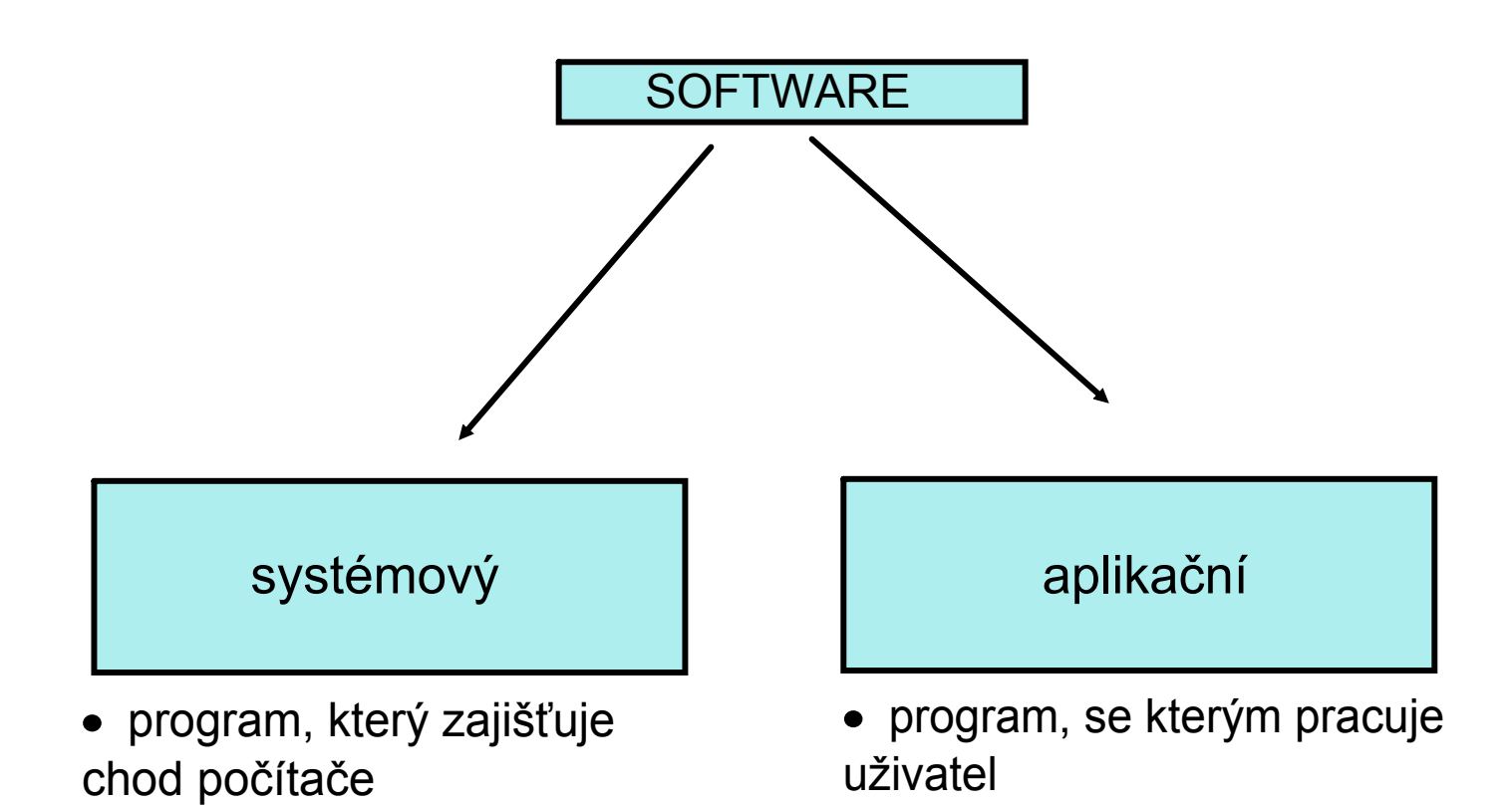

#### Přídavná zařízení (periferní zařízení)

• nebo-li periferie

Přiřaď názvy jednotlivých periferních zařízení:

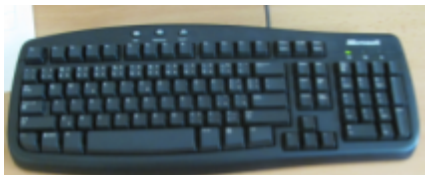

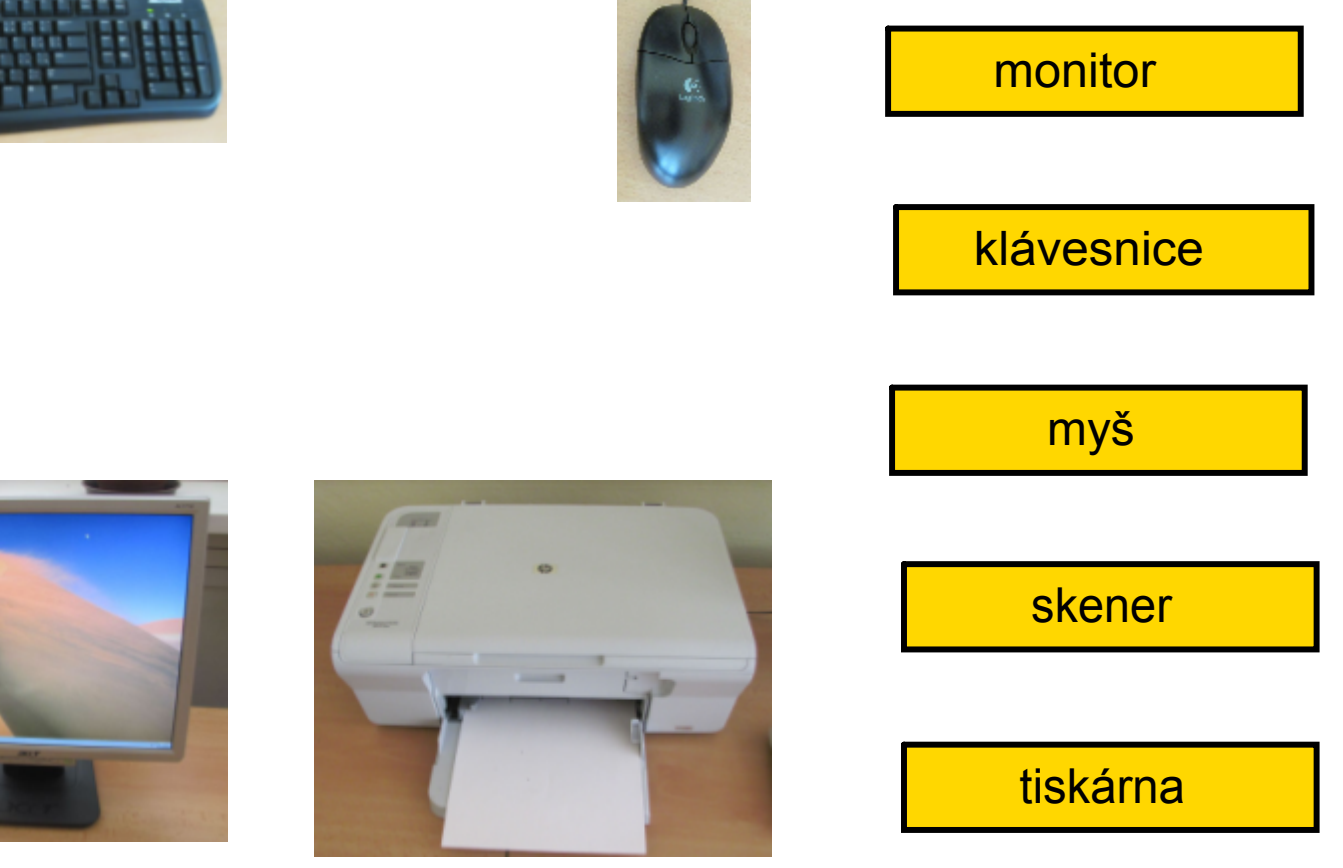

## Počítačová klávesnice

• je určená k vkládání znaků a ovládání počítače. Na vrchní straně má klávesy s potiskem. Odeslání některých symbolů vyžaduje stisk nebo držení několika kláves současně

- tvoří ji několik bloků
- rozložení kláves (keys) s písmeny odpovídá běžnému psacímu stroji

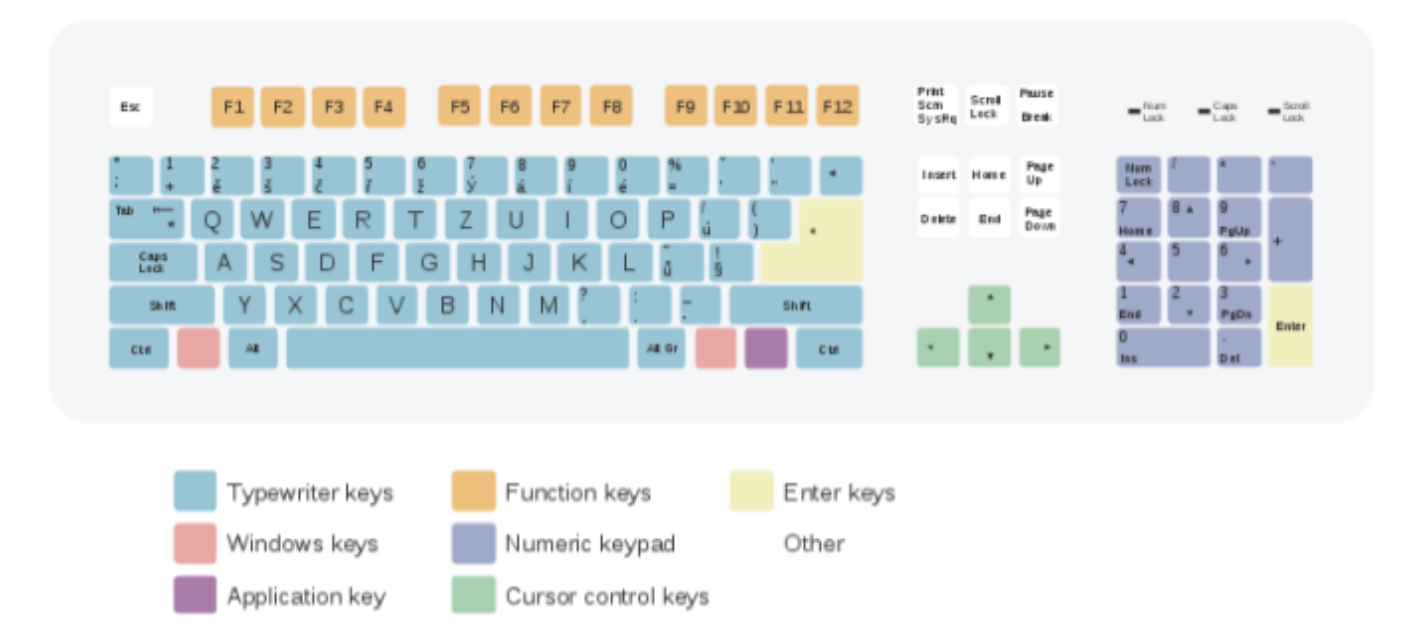

# Počítačová myš

Je malé polohovací zařízení, které převádí informace o svém pohybu po povrchu stolu do počítače (na monitoru to vidíme jako pohyb kurzoru).

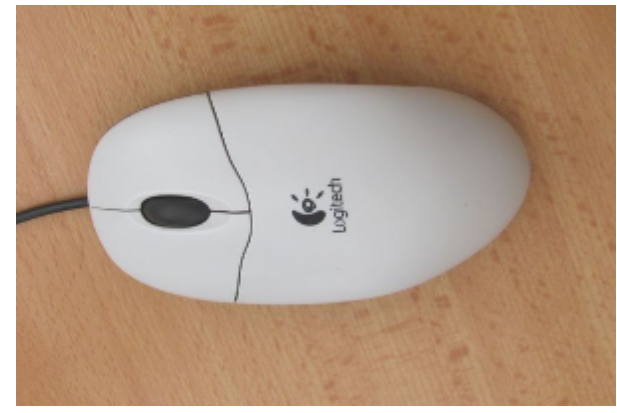

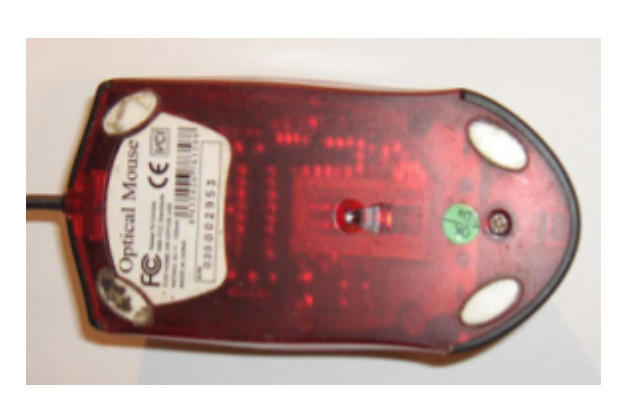

#### Optická myš:

- optickou myší nazýváme takovou myš, která osvětluje a optickým snímačem skenuje povrch pod sebou
- optické myši mohou využívat za svou běžnou podložku desku stolu, problémy jí mohou dělat průhledné skleněné podložky, podložky s velkou odrazivostí nebo podložky s hladkým červeným povrchem

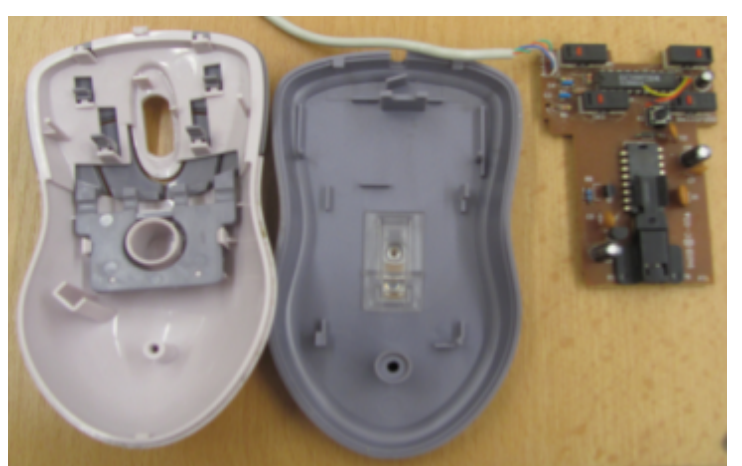

# Monitor

Monitor je základní elektronické zařízení sloužící k zobrazení textových a grafických informací.

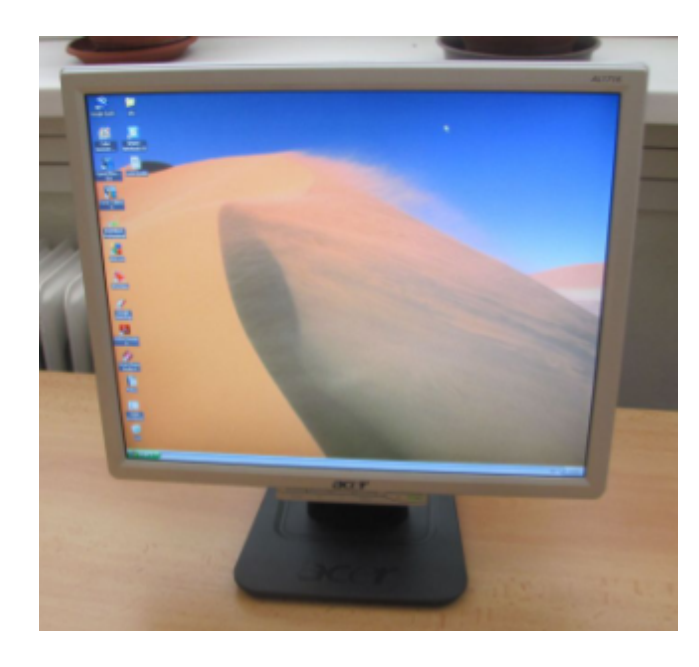

- je základní výstupní elektronické zařízení sloužící k zobrazování textových a grafických informací
- je propojen s grafickou kartou

LCD monitor

## Tiskárna

Tiskárna je nejběžnějším výstupním zařízením.

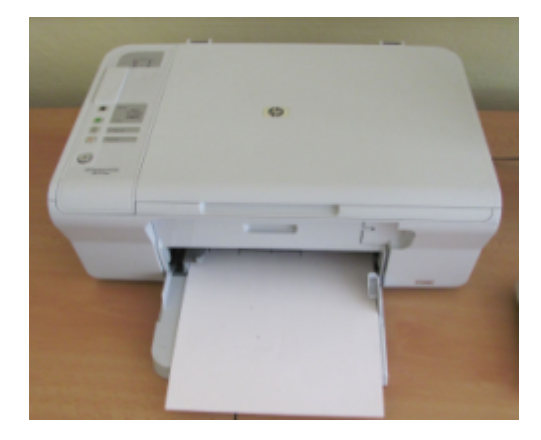

- je výstupní zařízení
- slouží k přenosu dat uložených v elektronické podobě na papír nebo jiné médium

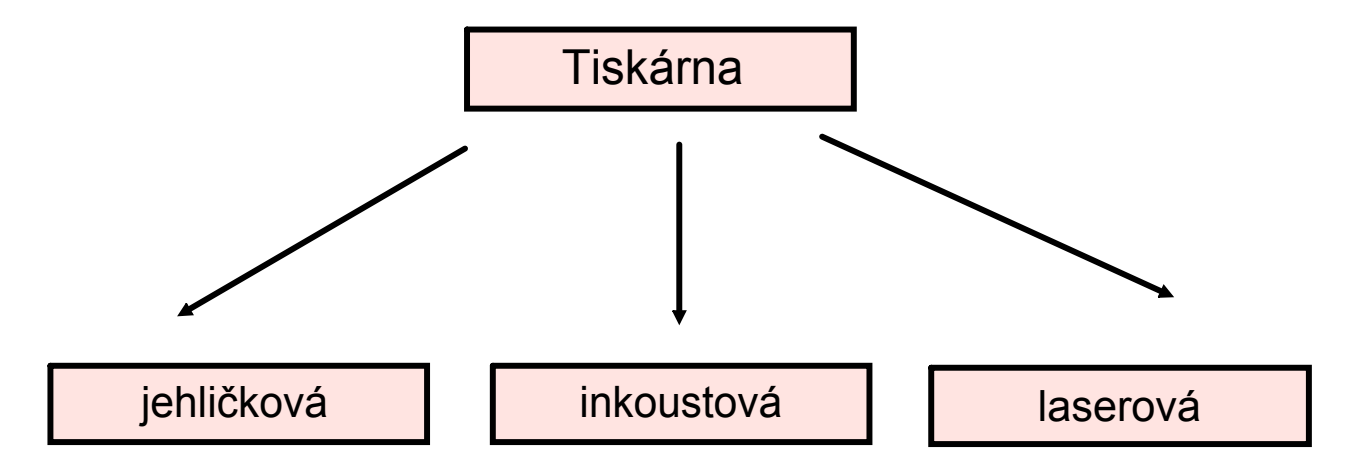

#### Skener - Scanner

• je vstupní zařízení určené k převádění fyzických, většinou papírových předloh (dokumentů, obrázků, fotografií), do digitální podoby

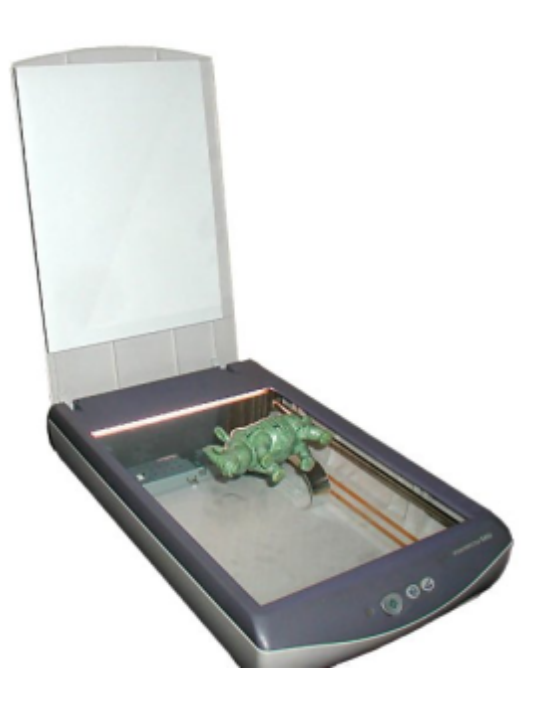

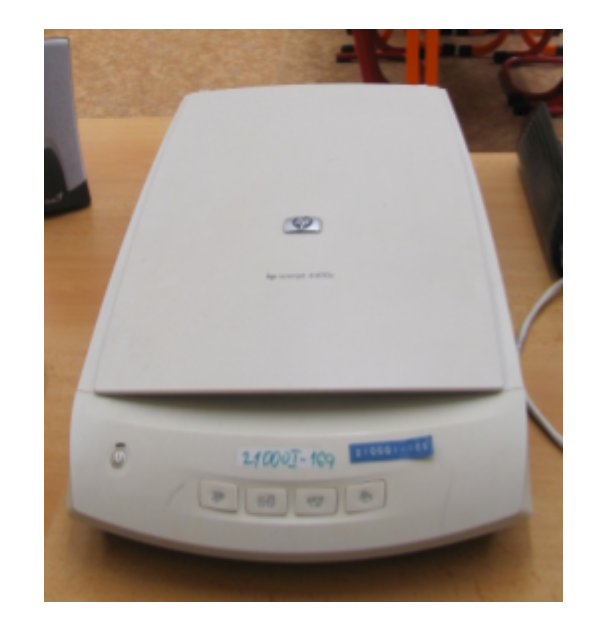

### Zdroje informací a využité aplikace

#### Aplikace SMART Notebook Version 10.0.631.3 17:15:24 Sep 30 2009

#### Zdroje obrázků:

#### Klávesnice: Qwertz\_cz.svg

SLÁDEK, Petr. Dostupný pod licencí Creative Commons na www: http:// ${\rm cs.wikipedia.}$ org/wiki/Soubor:Qw ${\rm ertz\_cz.}$ svg

6

Myš: Raton optico.jpg

GONZÁLEZ, Jorge. Dostupný pod licencí Creative Commons na www: http://cs.wikipedia.org/wiki/Soubor:Raton\_optico.jpg

Skener: Scanner.view.750pix.jpg

PINGSTONE, Adrian. Dostupný pod licencí Creative Commons na www: http://cs.wikipedia.org/wiki/Soubor:Scanner.view.750 G